### ESTADO DE GOIÁS DEPARTAMENTO ESTADUAL DE TRÂNSITO GERÊNCIA DA SECRETARIA GERAL ARQUIVO GERAL

# **Manual básico sobre arquivos**

Versão 5

**Elaborado por:** Zenia Souza e Silva - Secretária Executiva SRTE 000025/PR | Coordenadora do Arquivo Geral **Revisão:**  Daniela Modesto

Pâmella Fernandes de Paula

GOIÂNIA MAIO 2023

# **Informações gerais**

Este manual básico sobre arquivos instrui sobre a padronização e procedimentos com documentos de arquivos do DEPARTAMENTO ESTADUAL DE TRÂNSITO com o propósito de orientar os servidores, estabelecer normas e critérios arquivísticos e promover melhores práticas no âmbito dos arquivos para atendimento dos usuários externos e internos.

Este instrumento será revisado e editado sempre que houver necessidade de atualização e estará disponível nos canais de informação e comunicação do órgão.

# **Tópicos**

Produção

and the control of

Registro em sistema

Acondicionamento

Armazenamento

Pedidos de retirada de arquivos

Pedidos de acesso aos documentos

### **Produção | Ato de criar o documento conforme a demanda do usuário.**

### **Como deve ser:**

1º Preenchimento de todos os dados;

2º Se for inevitável - quando não houver envelopes, usar 01 grampo.

Não usar ligas ou materiais de alumínio (clips/bailarinas)

**Registro em sistema - Inserir dados em sistema informatizado**

**Como deve ser:**

Emitir relatório diário (em sistema)

**Acondicionamento** | Refere-se à guarda dos documentos em caixas, pastas e afins.

### **São materiais e formas de acondicionamento:**

Caixas polionda, caixas de papelão, pastas A-Z, pastas suspensas, maços.

# **Caixas polionda**

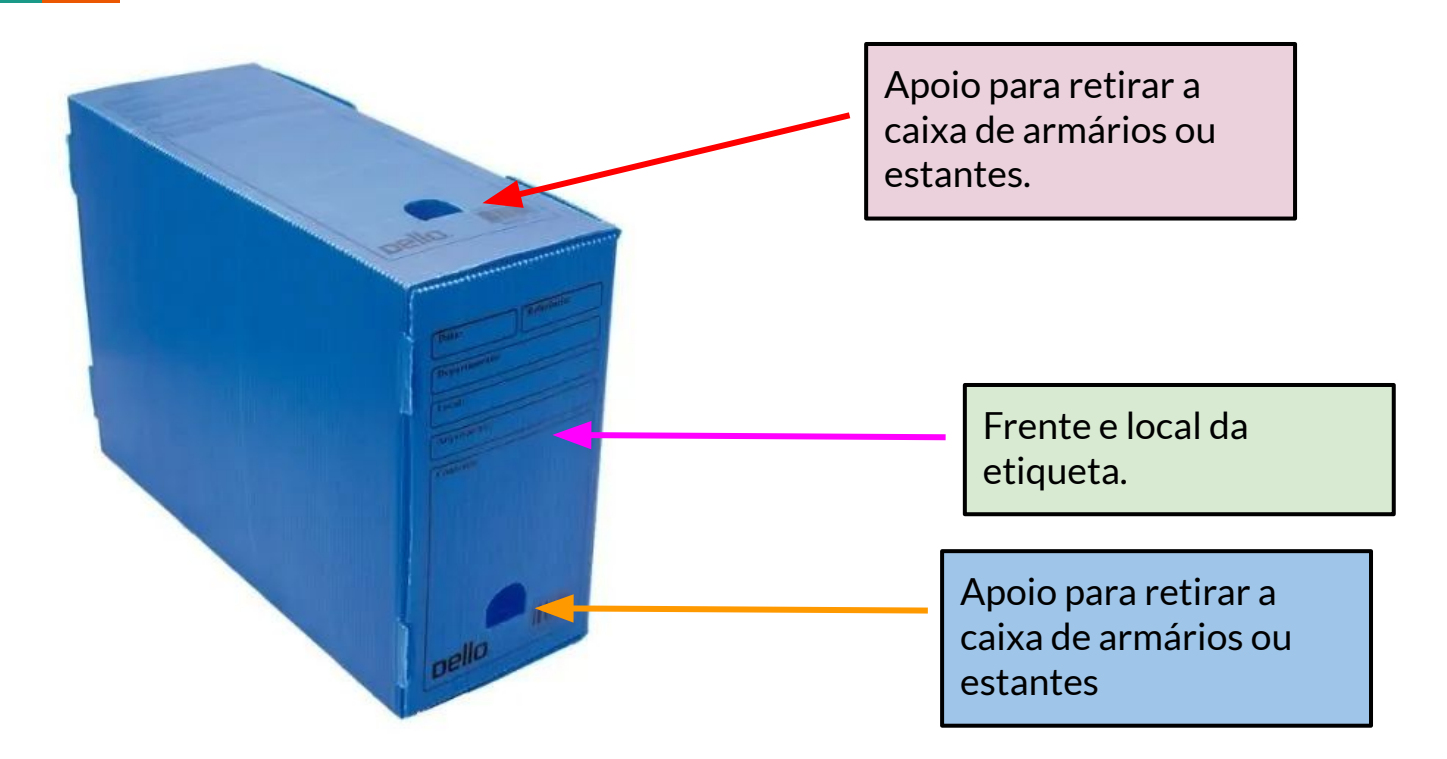

## **Modelo de etiqueta para todas as unidades produtoras**

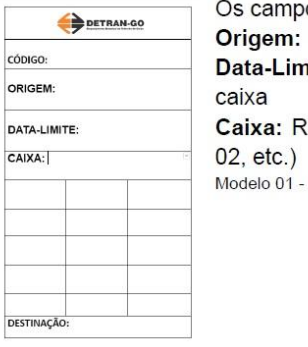

DESTINAÇÃO:

os de preenchimento obrigatório são: se refere à qual unidade/departamento nite: o ano mais antigo e mais recente dentro da elação numérica e sequencial das caixas (Caixa 01, Etiquetas para caixas que geram pacotes.

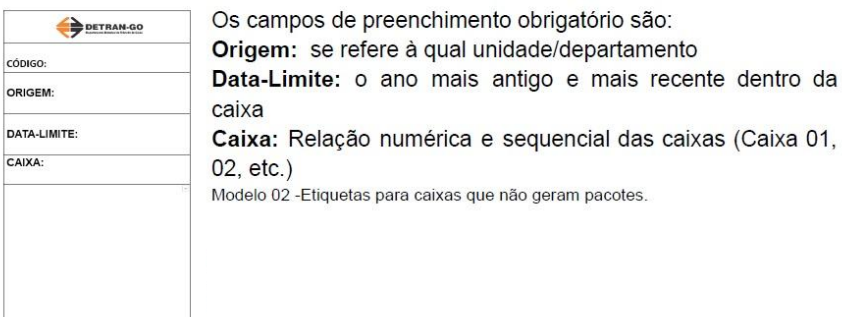

Obs.: Em breve as etiquetas serão geradas automaticamente no próprio sistema.

# **Exemplos de etiquetas preenchidas para todas as unidades produtoras**

1- ETIQUETA PARA CONJUNTOS QUE GERAM PACOTES.

2- ETIQUETA PARA CONJUNTOS QUE NÃO GERAM PACOTES.

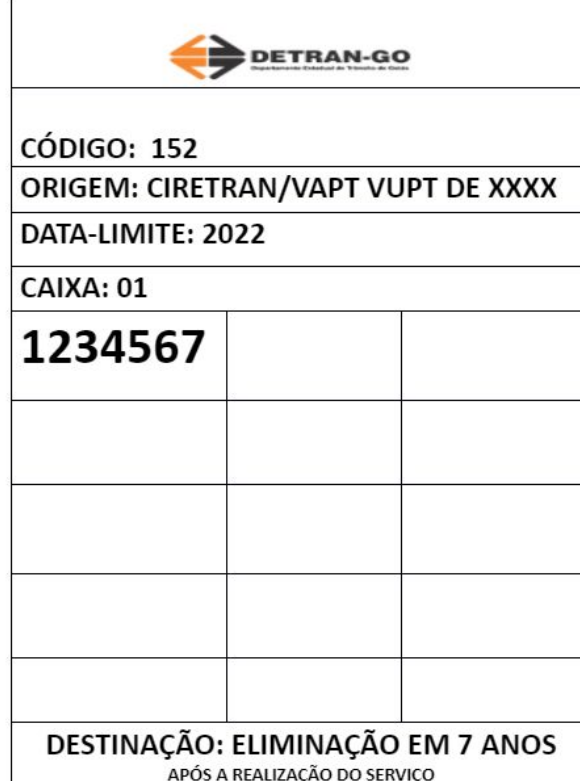

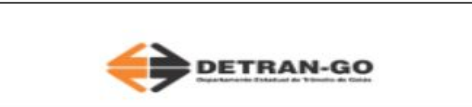

**CÓDIGO: 152** 

ORIGEM: CIRETRAN/VAPT VUPT DE XXXX

DATA-LIMITE: 2022

CAIXA: 01

Alteração de endereço - 01/01 a 01/12 Embargo-01/01 a 03/04 Desembargo-08/01 a 31/12

Obs.: Cada unidade deverá preencher sua própria etiqueta com as suas informações, este é apenas um exemplo de preenchimento.

DESTINAÇÃO: ELIMINAÇÃO EM 7 ANOS APÓS A REALIZAÇÃO DO SERVICO

# **Documentos de arquivo da Atividade-Meio**

Está em andamento a elaboração do Plano de Classificação de Documentos e Tabela de Temporalidade de Documentos para as Atividades-Meio do Detran-Go. Estes instrumentos são resultantes de estudos arquivísticos e destes, são atribuídos códigos de classificação por atividade e prazos de guarda e destinação.

Nestes casos, os documentos resultantes da atividade-meio devem ser acondicionados em caixas de arquivo, etiquetadas com o modelo II de etiqueta (modelo de etiquetas para atendimentos que não geram pacote) e descrito o conteúdo, conforme exemplo a seguir.

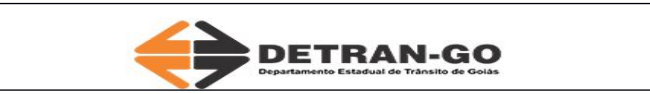

**CÓDIGO: Não se aplica**

**ORIGEM: Gerência da Secretaria Geral**

**DATA-LIMITE: 2023**

**CAIXA: 01**

**Portarias - 01/01 a 01/03 Acordo de cooperação Detran e XXX - 01/01 a 31/01 Relatório de conformidade CIPA - 01/01 a 31/01**

**DESTINAÇÃO: Não se aplica**

Exemplo de preenchimento

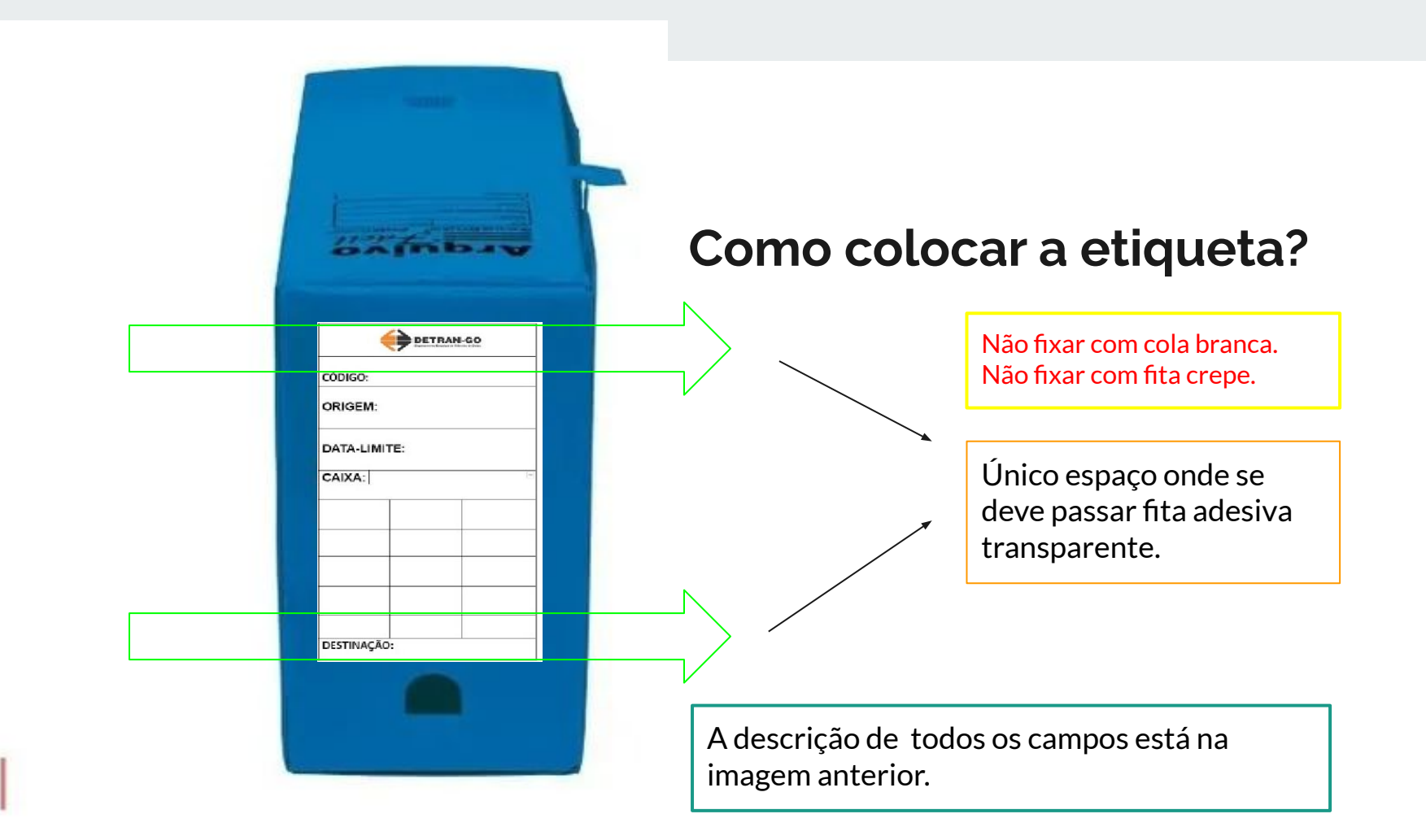

# **Quanto documento colocar em uma caixa?**

Não se deve sobrepassar o volume a ponto de a caixa não fechar confortavelmente e, também deve ser considerado o peso. Os envelopes somam bastante em peso e volume, há de se considerar esses dois fatores, além da preservação e conservação dos documentos.

- Não passar fita adesiva na tampa ou nas laterais.
- Não passar fita adesiva em toda a extensão da etiqueta.
- Não grampear os envelopes, não passar fita adesiva nos envelopes.

Na ausência de envelopes, separar os pacotes com barbante e amarrar o maço final também com barbante.

## **Caixas de papelão**

Usar preferentemente caixas de arquivo.

Ante a impossibilidade, podem ser usadas caixas de papelão - tipo caixas de chamex - seguindo os mesmos padrões para etiquetar e preservar mostrados anteriormente e respeitando a quantidade comportada na caixa a ser usada.

### **Pastas A-Z e pastas suspensas**

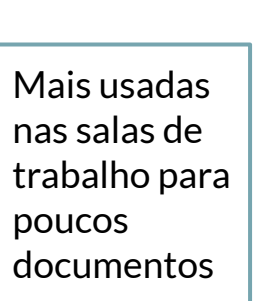

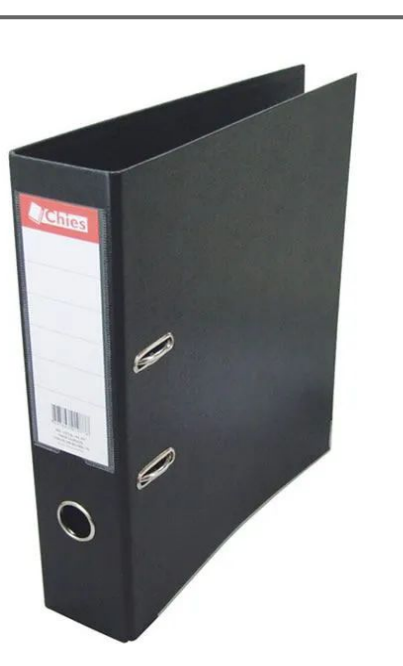

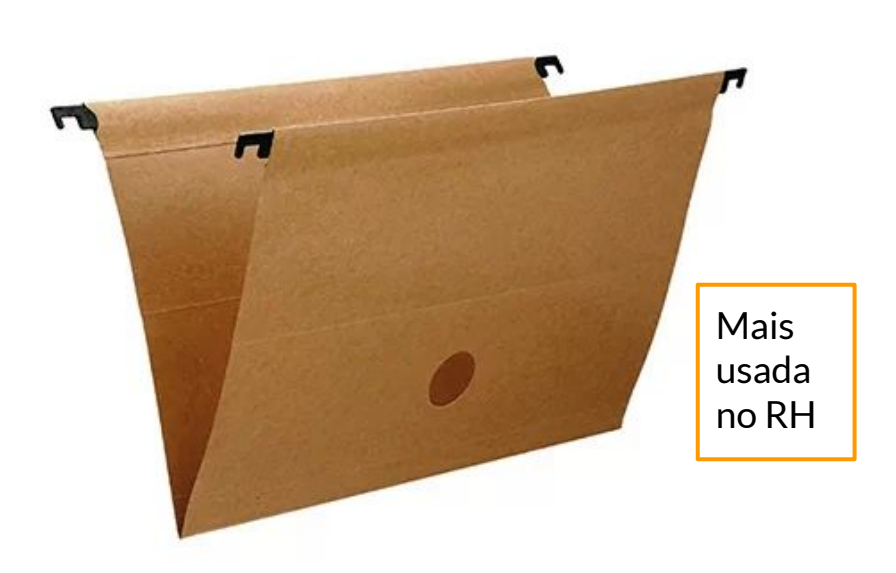

## **Maços**

Na ausência de caixas os documentos são acomodados em maços ou blocos conforme foram produzidos e também devem ser identificados.

# **Como fazer:**

1º Formar maços conforme relação de atendimentos/serviços do dia (em sistema ou manual) de modo que permita a criação de um espelho do conteúdo com todas as informações necessárias para buscar e localizar um documento;

2º Separar e identificar por pacote (quando for o caso) com barbante;

3º Separar e identificar os atendimentos do dia quando não geram pacote;

4º Agrupar os pacotes da mesma caixa/dia com barbante;

5º Formar maços de no máximo de 30cm.

## **Quais documentos guardar juntos em maços ou caixas**

Todos os atendimentos que geram **pacote** podem ir na mesma caixa/maço, inclusive de anos diferentes, se houver, sempre organizados, separados por mês e referenciados na etiqueta.

Todos os atendimentos que **não geram pacote** podem ir na caixa/maço, inclusive de anos diferentes, se houver, sempre organizados, separados por mês e referenciados na etiqueta.

# **Visualização** Folha de identificação: Origem, data-limite, conteúdo… Barbante separando o pacote.

## **Armazenamento | Guardar em armários, estantes e afins**

Os armários/estantes devem estar identificados quanto à localização e conteúdo.

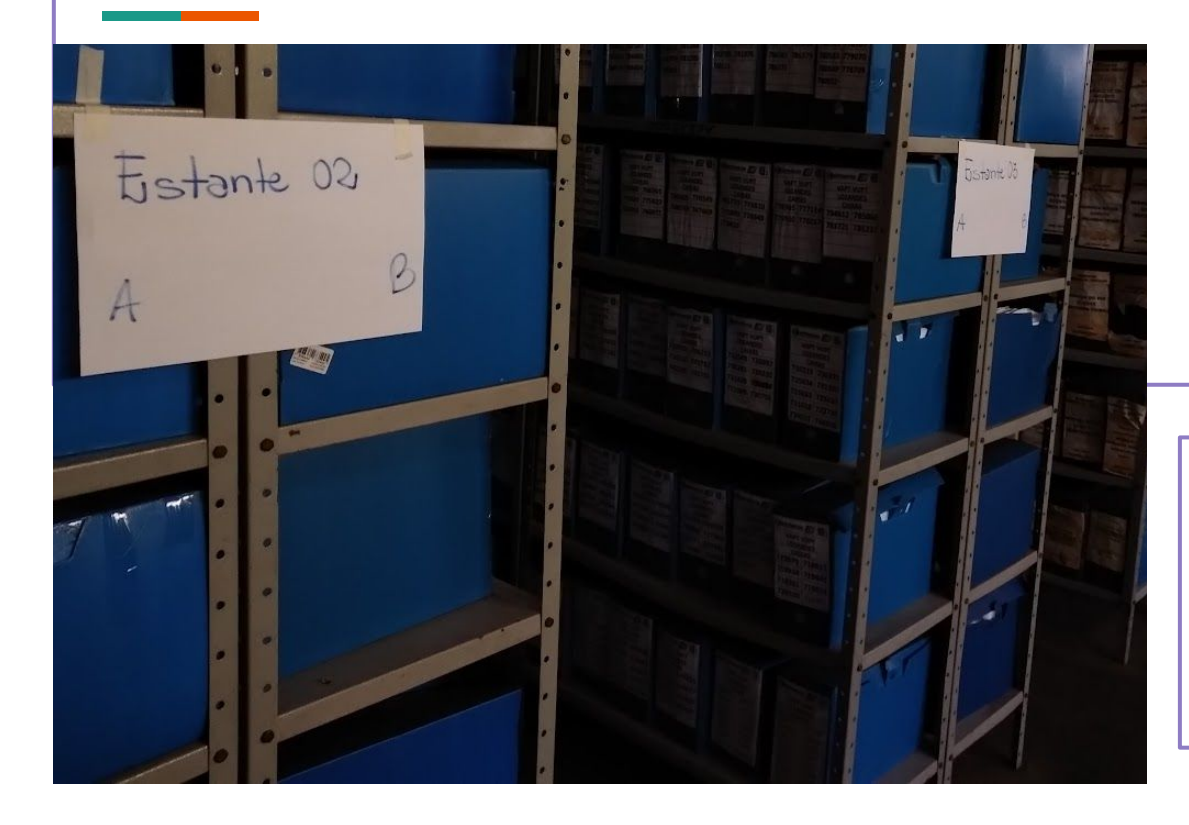

Não se deve sobrecarregar as estantes, e preferentemente não usar as que têm mais de 7 prateleiras.

Normalmente, são estantes com 7 prateleiras e armários deslizantes com 9 prateleiras, cada uma com 1 metro e comportam 7 caixas de arquivo.

### **Envio de caixas de arquivo para o Arquivo Geral - Quem, como e quando**

Quem pode pedir o envio: Todas as unidades da capital e interior

Meio de solicitação: SEI - com os formulários devidamente preenchidos

Período de solicitação de agendamento: Julho e Agosto

Resposta dos pedidos de agendamento: a partir de setembro

Os agendamentos serão sempre para o início do ano subsequente ao pedido.

A Gerência que solicita o envio é responsável por operacionalizar toda a logística necessária para a atividade: informação/treinamento à unidade, rota, veículos, mão de obra para carga/descarga no interior e na Sede, e diárias, se for o caso.

# **ATENÇÃO**

Os pedidos realizados fora dos meses de julho e agosto **não serão atendidos.**

Todos os conjuntos devem estar padronizados conforme este Manual.

É responsabilidade da respectiva **Gerência** garantir a padronização dos conjuntos para envio ao Arquivo Geral.

Caixas de arquivo enviadas fora do padrão **serão redirecionadas à Gerência responsável para armazenamento e padronização**.

O formulário Termo de entrega/recebimento de caixas de arquivo **deve ser assinado**:

1 pela unidade que envia

2 pelo responsável pelo transporte

3 pelo responsável do Arquivo Geral

# **ATENÇÃO**

Documentos referentes à Carteira de Habilitação são movimentados via Malote e devem ser enviados, via Malote, à Gerência de Habilitação de Trânsito.

Material de almoxarifado, patrimônio ou de informática não serão transportados sem a solicitação, via SEI, da Gerência demandante e autorização do setor responsável por recebê-los.

### **Organização dos conjuntos no veículo de carga**

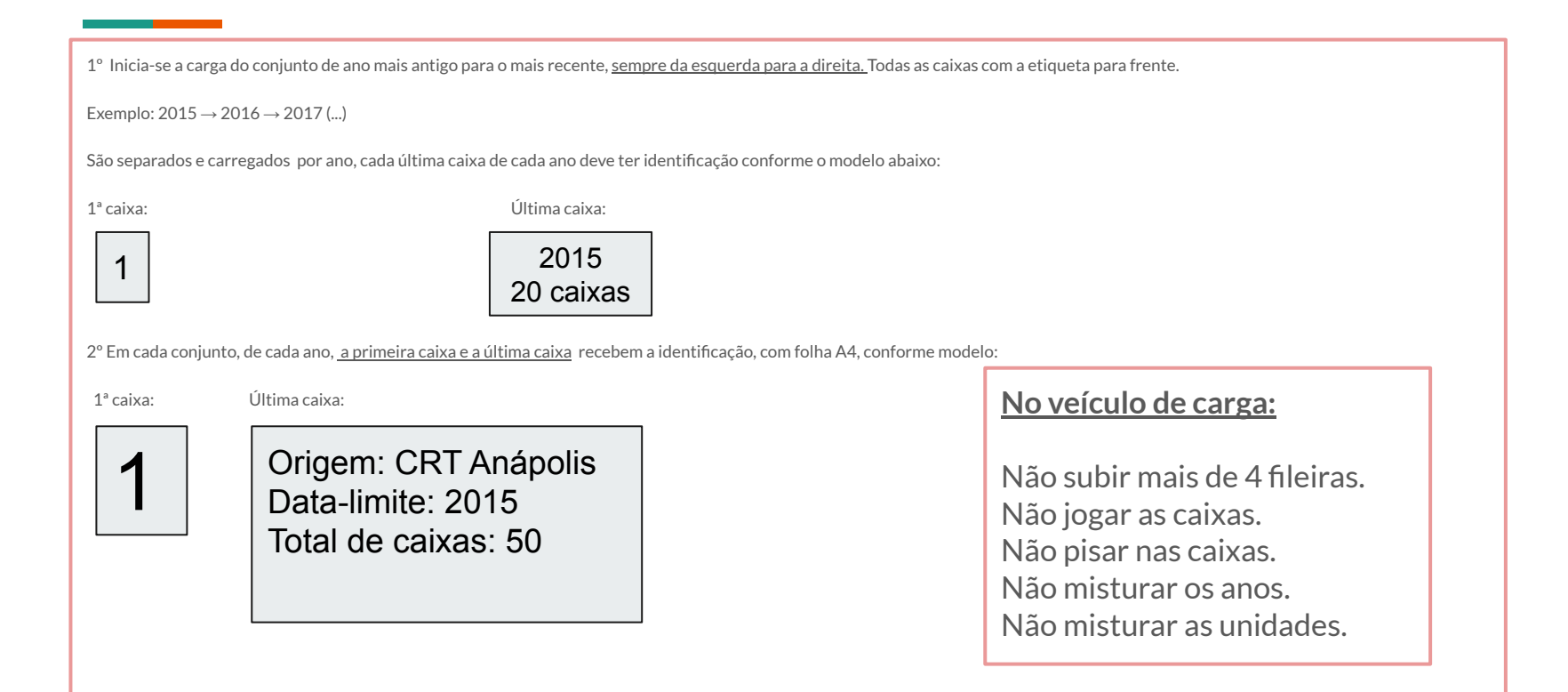

## Pedidos de retirada de arquivos - Em sistema informatizado |SEI

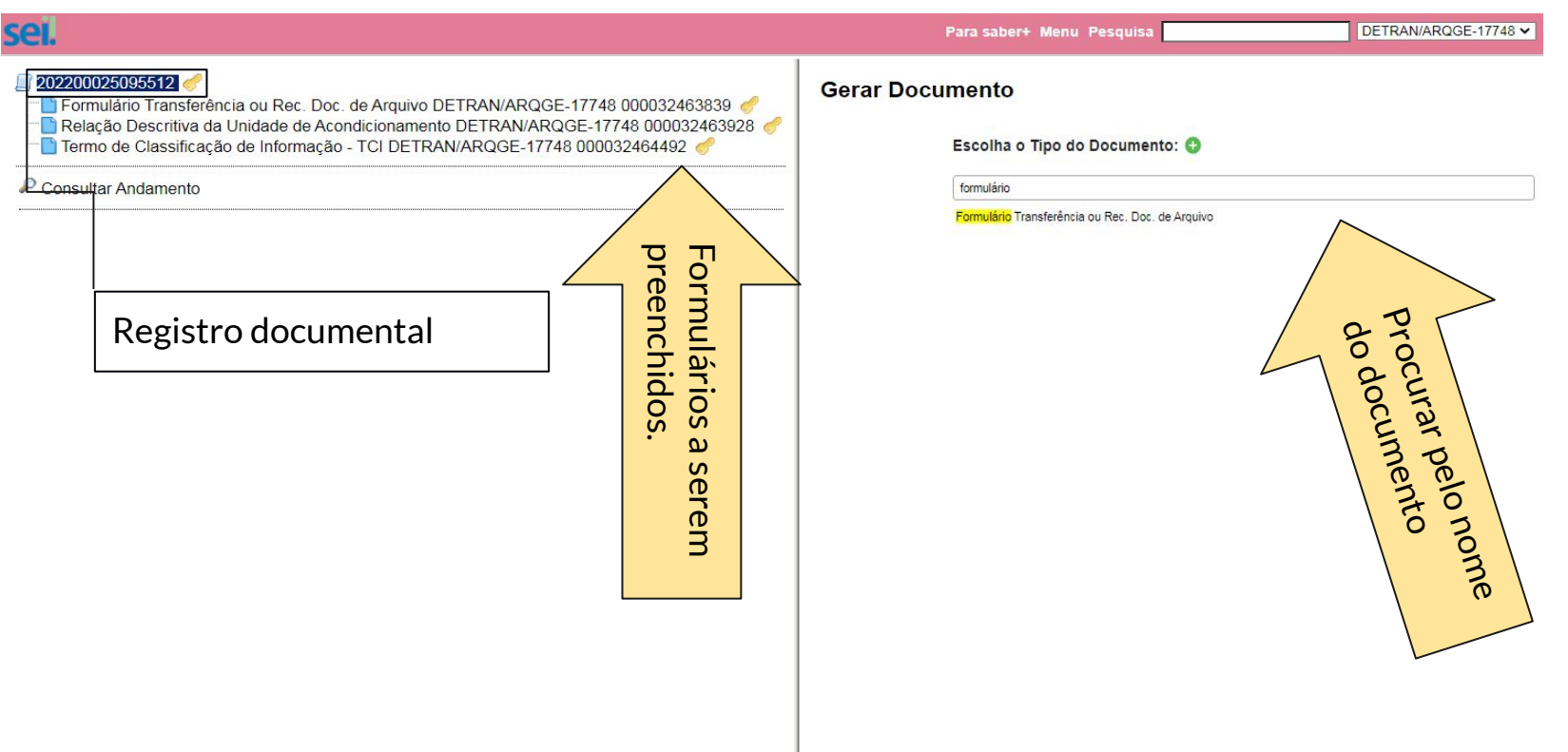

# **ATENÇÃO**

Se o servidor precisar atualizar-se no uso do SEI, a Escola Nacional de Administração Pública é uma escola de governo do poder executivo federal brasileiro e oferece formação e aperfeiçoamento sobre Administração Pública com vários cursos, inclusive o SEI-Usar.

Acesse: [Curso SEI-Usar](https://www.escolavirtual.gov.br/curso/74/)

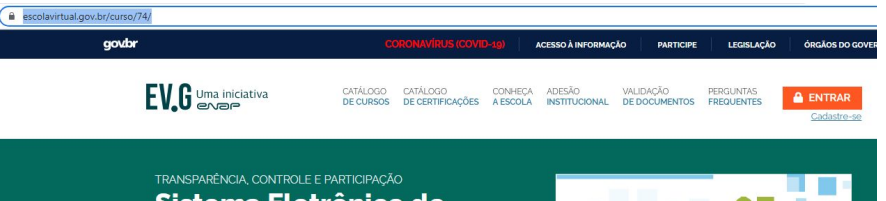

### Sistema Eletrônico de **Informações - SEI! USAR**

Este curso apresenta as principais funcionalidades do Sistema Eletrônico de Informações (SEI), utilizado na Administração Pública federal para aprimorar a gestão documental e facilitar o acesso de servidores e cidadãos às informações institucionais, propiciando celeridade, segurança e economicidade. O objetivo do curso é capacitar as pessoas que atuam na gestão de documentos para utilizar o SEI e usufruir dos seus beneficios no dia a dia de trabalho.

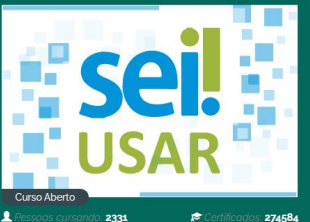

OFFRTA

**O que é registro documental das Transferências ou Recolhimento?**

É o ato de relacionar:

1° O quê está sendo pedido ao ARQGE;

2° Como está sendo pedido ao ARQGE;

3° O quê está sendo enviado pela unidade produtora/recebido pelo ARQGE;

4° Por quem está sendo enviado da unidade produtora e recebido no ARQGE.

## **Documentos a serem preenchidos (no SEI)**

### FORMULÁRIO PARA TRANSFERÊNCIA OU RECOLHIMENTO DE DOCUMENTOS DE ARQUIVO

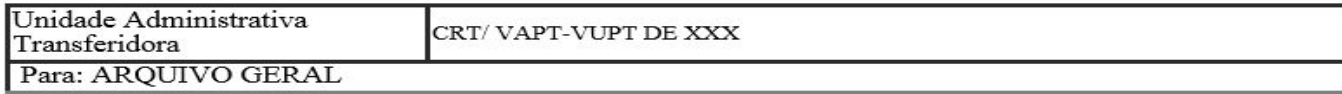

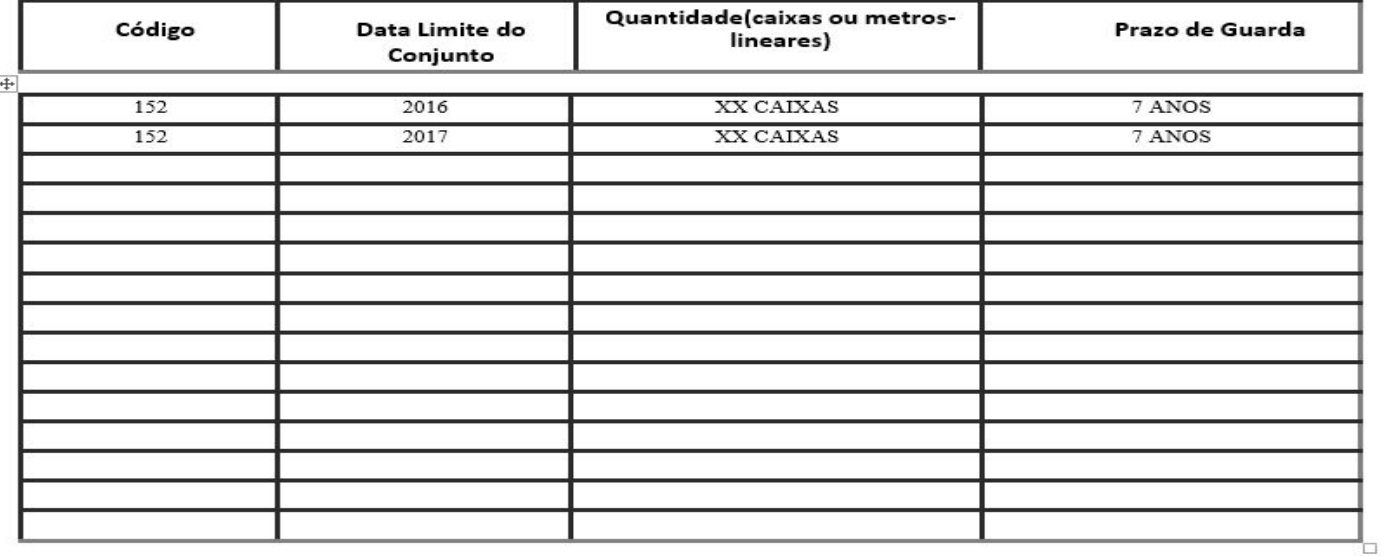

#### ÓRGÃO OU ENTIDADE TRANSFERIDORA: CRT/VAPT-VUPT DE XXXX

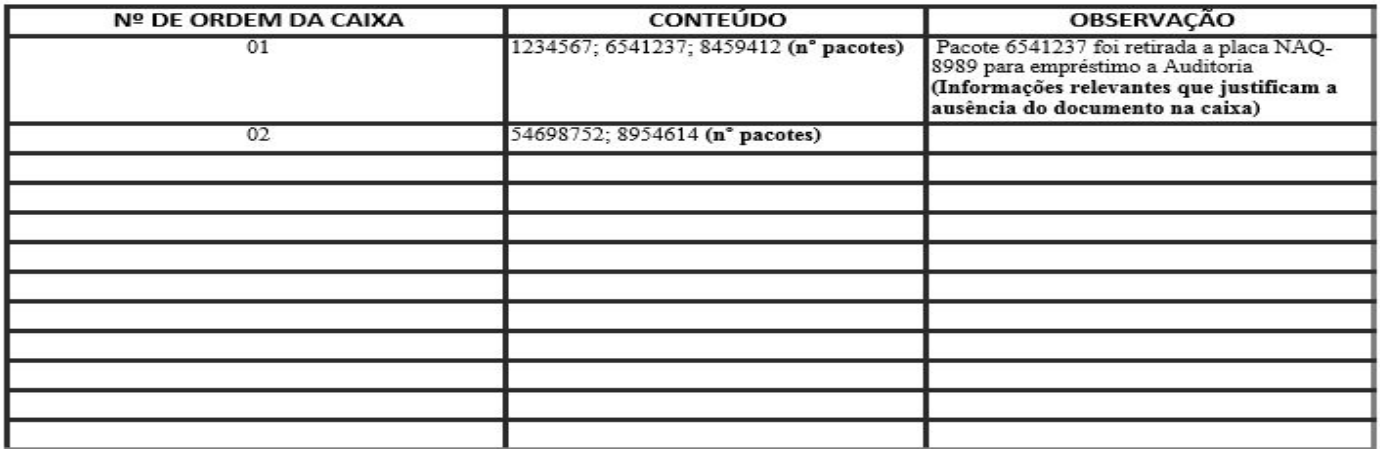

Local e data  $/$  / Responsável pelo preenchimento

#### INSTRUÇÕES PARA O PREENCHIMENTO DA RELAÇÃO DESCRITIVA DA UNIDADE DE ACONDICIONAMENTO REFERENTE AO ANEXO VI DA INSTRUÇÃO NORMATIVA Nº 04/2013

Órgão e/ou Entidade - indicar o nome do órgão ou entidade detentores do acervo transferido por extenso.

Número de Ordem - indicar por ordem numérica e sequencial o conteúdo da unidade de acondicionamento.

Conteúdo - preencher de acordo com o assunto tratado.

Observação - informações complementares úteis ao esclarecimento dos demais campos.

 $2^{\circ}$ 

### **TCI - Termo de Classificação de Informação**

### TERMO DE CLASSIFICAÇÃO DE INFORMAÇÃO - TCI

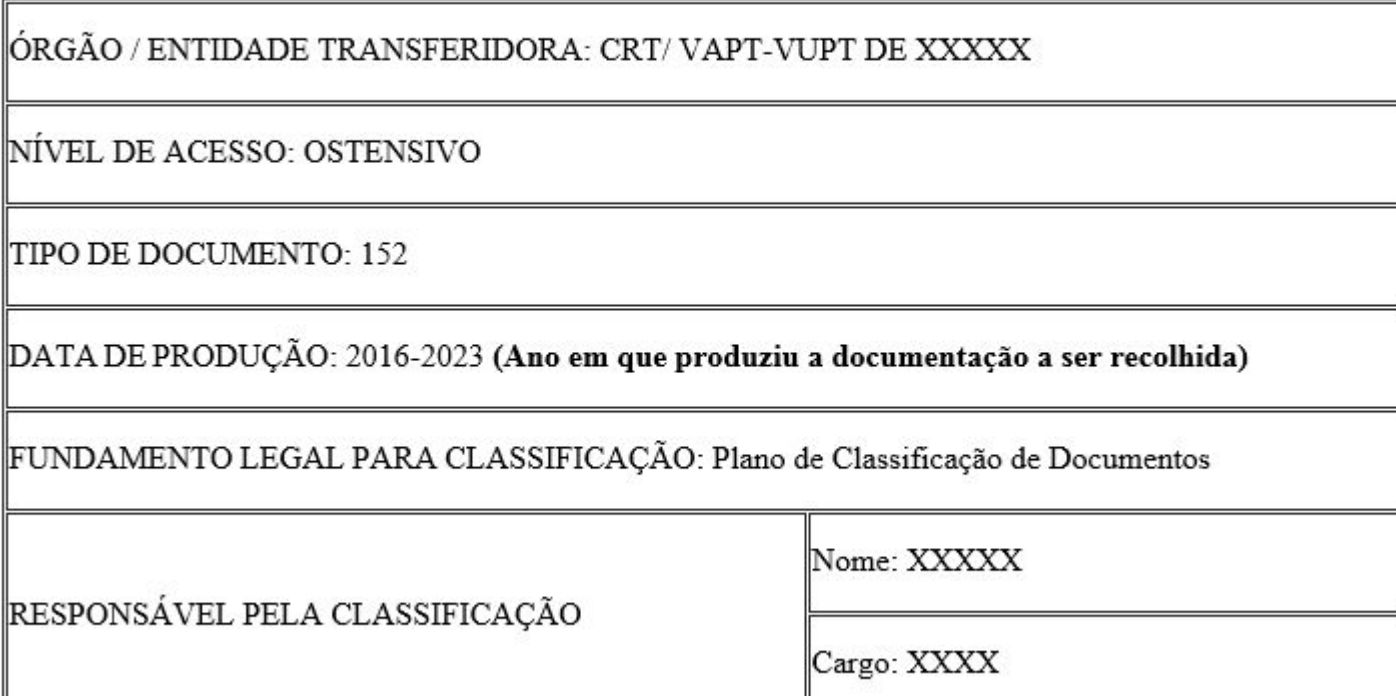

 $3<sup>°</sup>$ 

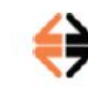

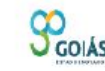

**ESTADO DE GOIÁS** DEPARTAMENTO ESTADUAL DE TRÂNSITO GERÊNCIA DA SECRETARIA-GERAL ARQUIVO GERAL

#### TERMO DE RECEBIMENTO DE CAIXAS/DOCUMENTOS

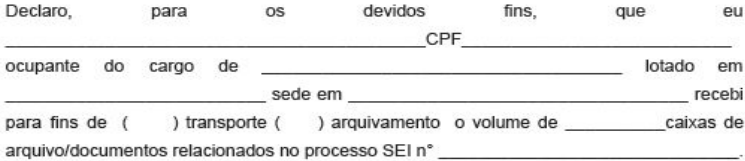

O conteúdo das caixas são de responsabilidade dos servidores da unidade de origem tendo sido produzidos, conferidos, etiquetados e arquivados no sistema por aquela unidade.

Sendo assim, o Arquivo Geral/DETRAN e seus servidores recebem as referidas caixas para guarda e não se responsabilizam pelo conteúdo.

Goiânia de

Servidor responsável pela entrega

Servidor responsável pelo transporte

**O responsável** pela retirada e/ou transporte é o responsável por garantir que a documentação esteja em conformidade. Esta pessoa **levará impresso** este termo de recebimento.

 $4^{\circ}$ 

Servidor responsável Arquivo Geral/DETRAN

## Códigos e destinação nas etiquetas

Os códigos são atribuídos por atividades/serviços executados. Cada serviço tem um grupo (152) e cada grupo tem sua subdivisão. E pode ter temporalidade diferente dentro do mesmo grupo.

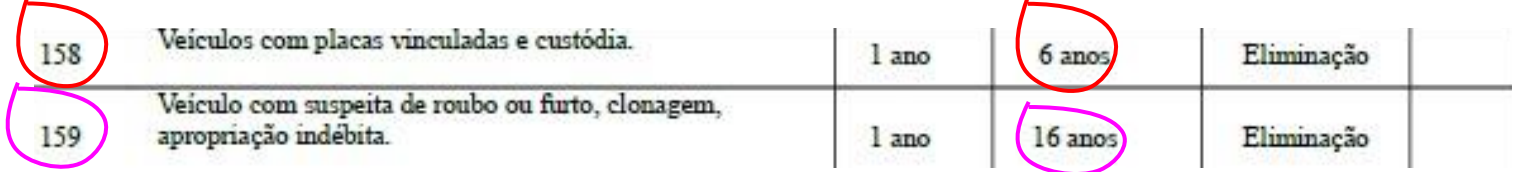

Quanto ao campo **DESTINACÃO** se refere ao tempo que deve ser guardado e, após esse tempo será descartado ou guardado. Exemplo: se são de 2021 + 7 anos= **Eliminação em 2028.**

**Essas informações e outras, você pode encontrar na íntegra acessando o Plano de Classificação de Documentos e Tabela de Temporalidade de Documentos --> <https://www.detran.go.gov.br/psw/#/pages/conteudo/generico/1135>**

# **Visualização da Tabela de Temporalidade**

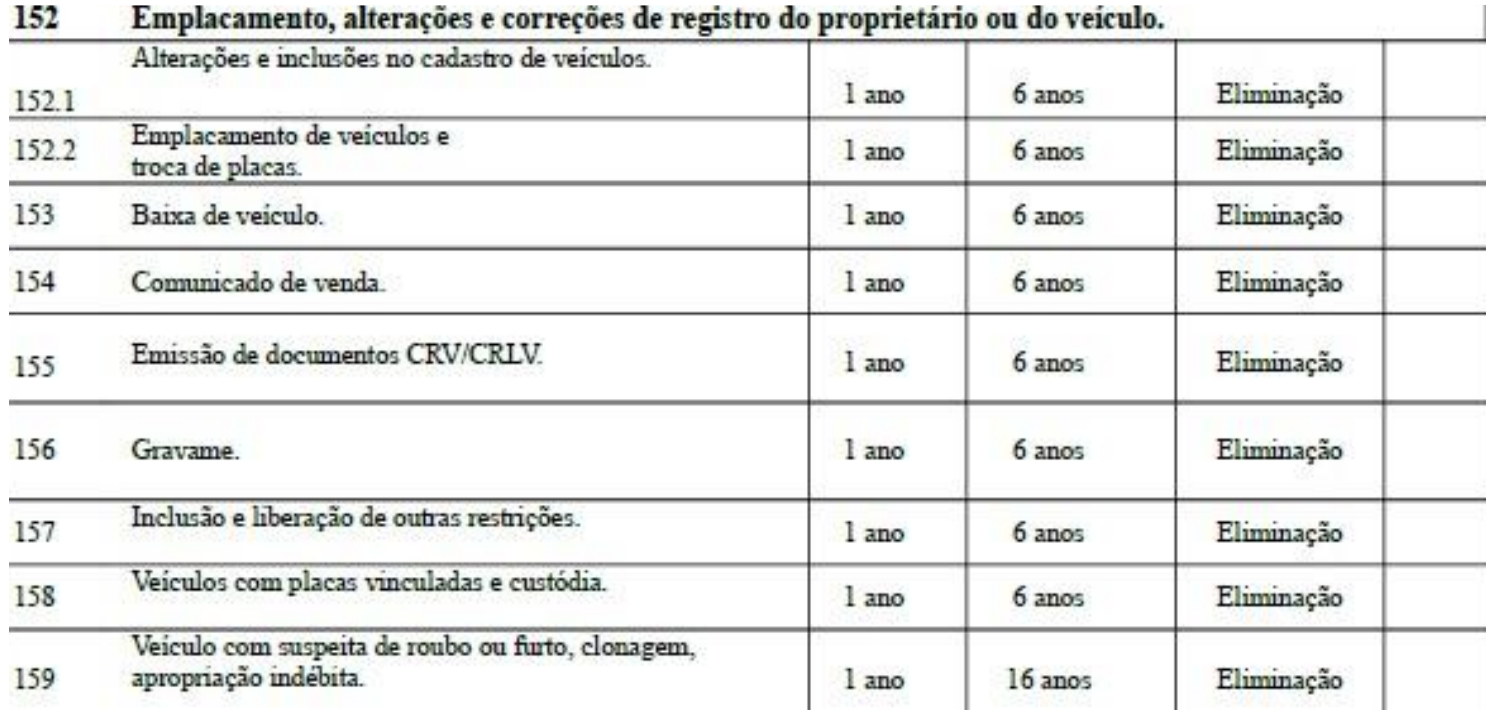

# **Pedidos de acesso/cópias de documentos**

### **Quem pode pedir?**

PF/PJ devidamente documentado.

**Como deve pedir?**

Via Protocolo com formulário devidamente preenchido e anexadas as cópias dos documentos listados.

### **Onde encontrar o formulário:**

[Site DETRAN-GO](https://www.detran.go.gov.br/psw/#/pages/conteudo/generico/2220) - Página Inicial/documentos/requerimentos/Serviços de Veículos

**Utilizado para requerer cópia ou acesso a documentos/ Requerimento ao Arquivo Geral[/Formulário novo](https://servicos.detran.go.gov.br/sgcp/rest/docflow/anexo/422486865/pdf)  [exclusivo para pedidos de acesso a documentos.](https://servicos.detran.go.gov.br/sgcp/rest/docflow/anexo/422486865/pdf)**

# **Sobre eliminação de documentos**

**CONSIDERANDO** a Lei n° 8.159/1991, que dispõe sobre a política nacional de arquivos e privados e dá outras providências "**Art. 9º - A eliminação de documentos produzidos por instituições públicas e de caráter público será realizada mediante autorização da instituição arquivística pública, na sua específica esfera de competência.** E **Art. 25 - Ficará sujeito à responsabilidade penal, civil e administrativa, na forma da legislação em vigor, aquele que desfigurar ou destruir documentos de valor permanente ou considerado como de interesse público e social.** " (grifo nosso)

**CONSIDERANDO** a Lei n° 16.226/2008, que dispõe sobre os arquivos no âmbito estadual " **Parágrafo único. Considera-se gestão de documentos o conjunto de procedimentos e operações técnicas desenvolvidos na sua produção, tramitação, uso, avaliação e arquivamento em fase corrente e intermediária, visando à sua eliminação ou ao recolhimento para a guarda e conservação permanente.** " (grifo nosso)

**CONSIDERANDO** a Instrução Normativa nº 04/2013 - que estabelece os critérios para eliminação.

O Arquivo Geral INFORMA:

Compete ao profissional de arquivo, portanto ao Arquivo Geral, o planejamento e execução das etapas técnicas arquivísticas relacionadas à Gestão de Documentos na fase de Destinação assegurando, assim, a legalidade dos procedimentos.

Saiba mais:

[Detran GO](https://www.detran.go.gov.br/psw/#/pages/conteudo/generico/1171)

[Gestão de Documentos - Sead](https://www.administracao.go.gov.br/gestao/gestao-de-documentos.html)

# **Referências**

[Lei geral de arquivos 8.159/1991 - Públicos e Privados](https://spo.ifsp.edu.br/images/CDM-SPO/Lei_8.159_1991.pdf) [Lei n° 16.226/2008, dispõe sobre os arquivos no âmbito estadual](https://legisla.casacivil.go.gov.br/api/v2/pesquisa/legislacoes/64800/pdf) [Decreto n° 7.425/2011, institui o Sistema de Gestão de Suprimentos e Logística no âmbito da](https://legisla.casacivil.go.gov.br/api/v2/pesquisa/legislacoes/64800/pdf) [administração direta, autárquica e fundacional do Poder executivo](https://legisla.casacivil.go.gov.br/api/v2/pesquisa/legislacoes/64800/pdf) [Lei nº 12.527, sancionada em 18 de novembro de 2011, regulamenta o direito constitucional de acesso](http://www.planalto.gov.br/ccivil_03/_ato2011-2014/2011/lei/l12527.htm) [dos cidadãos às informações públicas e é aplicável aos três poderes da União, dos estados, do Distrito](http://www.planalto.gov.br/ccivil_03/_ato2011-2014/2011/lei/l12527.htm) [Federal e dos municípios](http://www.planalto.gov.br/ccivil_03/_ato2011-2014/2011/lei/l12527.htm) [Instrução Normativa nº 04/2013, dispõe sobre a constituição de Comissão de Avaliação de Documentos](http://www.sgc.goias.gov.br/upload/arquivos/2013-03/instrucao-normativa-004-2013-segplan.pdf) [e Acesso, estabelece critérios para avaliação da massa documental acumulada.](http://www.sgc.goias.gov.br/upload/arquivos/2013-03/instrucao-normativa-004-2013-segplan.pdf) [Enap - Escola Nacional de Administração Pública - Cursos](https://enap.gov.br/pt/cursos) Arquivo Nacional<https://www.gov.br/arquivonacional/pt-br> CONARQ - Conselho Nacional de Arquivos <https://www.gov.br/conarq/pt-br>